### From Code To Computer: What happens when you hit "go"

### Jacob Wilkins

Scientific Computing Department, STFC

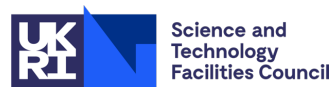

May 12, 2021

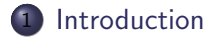

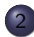

[Compilation/Interpretation](#page-4-0)

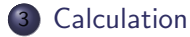

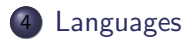

- <span id="page-2-0"></span>A code is just a string of letters and numbers.
- It has to be processed just as anything else does.

```
#'' Hej Verden!" o
print ( [ ] and ( 0 and " Hola _ mon ! " or " Helo _ Byd ! " ) or " Hai _
     dunia!")
```

```
Python – Hai dunia! – Malay
    Perl – Helo Byd! – Welsh
   Ruby – Hola món! – Catalan
Haystack – Hej Verden! – Danish
```
https://codegolf.stackexchange.com/questions/146544/hello-world-in-multiple-languages

## What happens first?

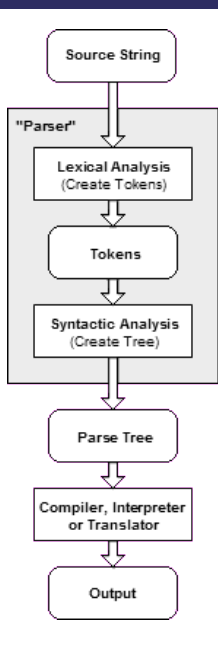

<span id="page-4-0"></span>We're going to mostly look at what happens to the following example code:

```
int main () \{int a = 3;
    int b = 2;
    int x = (a + b) * 2;return x;
}
```
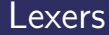

- A lexer transforms the strings of your code to something the machine can read.
- Recognise the "grammar" of the language and separate it into fundamental, described pieces.
- These pieces are often called "tokens" and in simple terms correspond to parts of speech.

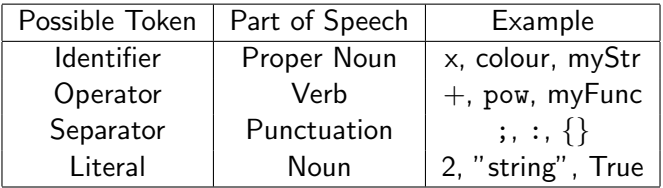

### The line:

 $x = (a + b)$  \* 2; x becomes first a add b then times 2 . PN V P PN V PN P V N P Might become:

 $[(\text{ identifier }, x), (\text{ operator }, =), (\text{ separator }, \text{ })),$ (identifier, a), (operator,  $+$ ), (identifier, b), ( separator, ) ), ( operator, \*), ( literal , 2 ),  $(s$ e parator, ; ) ]

- So, we have broken our code down into chunks, but we still have work to do.
- We need some order of operations.
- We need to know which variable goes with which operation.

### Parsers

- Parsers transform these tokens into a tree
- Tree determines order of operations.

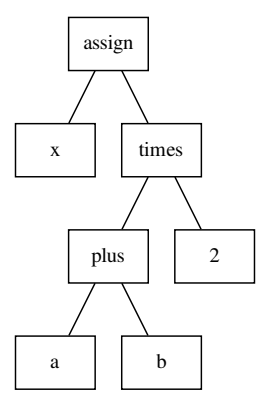

### **Parsers**

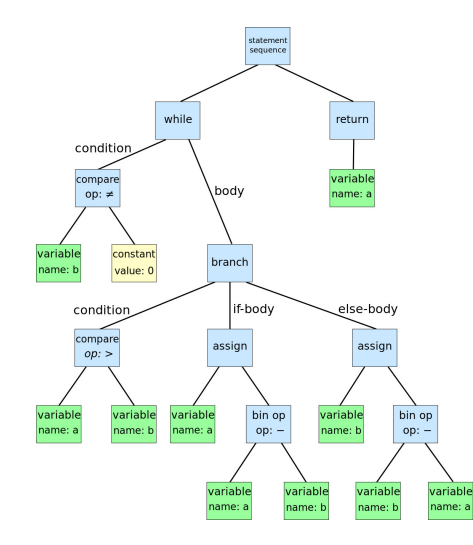

$$
\begin{array}{rcl}\n\text{while} & b & l = 0 \\
\text{if} & a > b \\
a & \text{if} & a - b \\
\text{else} & b & \text{if} & b - a \\
\text{return} & a\n\end{array}
$$

https://en.wikipedia.org/wiki/Abstract\_syntax\_tree

- Need to reorder tree into something computer can use.
- Leads to some language which looks like code.
- Different methods of implementation.

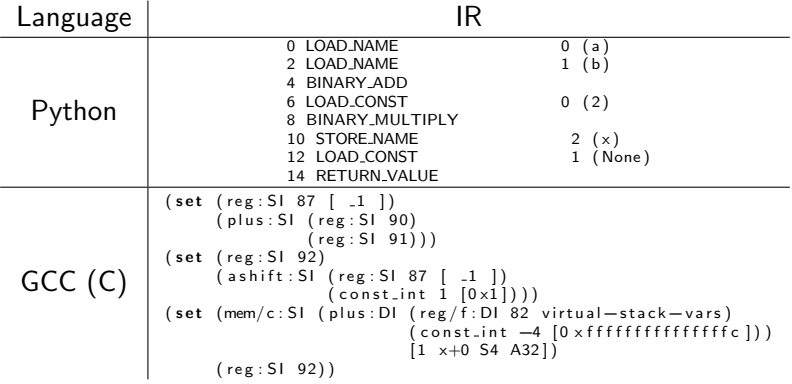

- Other advantages too:
- For something like GCC or the .NET Framework:
	- Compile many languages
	- Don't want copied code (e.g. optimisation)  $\Rightarrow$  Compile to some common language
- For something like Java or Python:
	- Feeding code into virtual machine
	- Virtual machine in other (probably lower-level) language

- Often similar to the rendering which can be read by machine.
- Might break down code.

$$
x = (-b + sqrt(b2 - 4 * a * c)) / (2 * a);
$$
  
\n
$$
x = (-b + sqrt(b2 - 4 * a * c)) / (2 * a);
$$
  
\n
$$
x = (b + sqrt(b2 - 4 * a * c)) / (2 * a);
$$
  
\n
$$
x = (b + sqrt(b2 - 4 * a * c)) / (2 * a);
$$
  
\n
$$
x = (b + sqrt(b2 - 4 * a * c)) / (2 * a);
$$
  
\n
$$
x = (b + sqrt(b2 - 4 * a * c)) / (2 * a);
$$
  
\n
$$
x = (b + sqrt(b2 - 4 * a * c)) / (2 * a);
$$
  
\n
$$
x = (b + sqrt(b2 - 4 * a * c)) / (2 * a);
$$
  
\n
$$
x = (b + sqrt(b2 - 4 * a * c)) / (2 * a);
$$
  
\n
$$
x = (b + sqrt(b2 - 4 * a * c)) / (2 * a);
$$
  
\n
$$
x = (b + sqrt(b2 - 4 * a * c)) / (2 * a);
$$
  
\n
$$
x = (b + sqrt(b2 - 4 * a * c)) / (2 * a);
$$
  
\n
$$
x = (b + 1) / (2 * a);
$$
  
\n
$$
x = (b + 1) / (2 * a) / (2 * a) = (2 * a) / (2 * a) / (2 * a) = (2 * a) / (2 * a) / (2 * a) = (2 * a) / (2 * a) = (2 * a
$$

 $+1:-h*h$ 

 $x:=t9$ 

- Often similar to the rendering which can be read by machine.
- Might break down code.
- Can contain optimisation hints.

```
(insn 9 8 10 2 (parallel [
                ( set ( reg: SI 87 [-1])( plus : SI ( reg : SI 90)
                            (reg: SI \ 91))(c \, \text{lobber})(\text{res} : CC, 17 \text{ flags}))] ) " test . c" :6 -1( e x p r \lceil list : REG_EQUAL ( p | us : SI ( mem/c : SI ( p | us : DI ( r e g / f : DI 82)
              virtual−stack−vars)
                            ( c o n s t i n t −12 [ 0 x f f f f f f f f f f f f f f f 4 ] ) ) [ 1 a+0 S4 A32 ] )
                 (mem/c: SI ( plus: DI ( reg/f: DI 82 virtual – stack – vars )
                            ( c o n s t i n t −8 [ 0 x f f f f f f f f f f f f f f f 8 ] ) ) [ 1 b+0 S4 A32 ] ) )
           (nil))
```
- Often similar to the rendering which can be read by machine.
- Might break down code.
- Can contain optimisation hints.
- Might go through several optimising iterations.

test.c.232r.jump test.c.244r.reginfo test.c.264r.outof cfglayout test.c.265r.split1 test.c.267r.dfinit test.c.268r.mode\_sw test.c.269r.asmcons test.c.273r.ira test.c.274r.reload test.c.278r.split2 test.c.282r.pro and epilogue test.c.285r.jump2 test.c.298r.stack test.c.299r.alignments test.c.301r.mach test.c.302r.barriers test.c.306r.shorten test.c.307r.nothrow test.c.308r.dwarf2 test.c.309r.final test.c.310r.dfinish

test.c.229r.expand test.c.230r.vregs test.c.231r.into\_cfglayout

# Assembly

- Assembly is the lowest level "human readable" code.
- Machine specific.
- Deals explicitly with elements of the chip.

```
main :
.LFB0 :
            . c f i s t a r t p r o c
            pusha %rbp
            .cfi_def_cfa_offset 16
            c fi o ffset 6. -16movg \%rsp, \%rbp
            \text{c}\text{fi}\text{d}\text{e}\text{f}\text{d}\text{f} c f a register 6<br>move \text{\$3} -12(% rhn)
                   $3, -12(% r b p)
            movl $2, -8({\%rbp})<br>movl -12({\%rbp}) %
                     —12(% r b p), %ed x
            movl –8(%rbp), %eax
            addl %edx, %eax<br>addl %eax, %eax
                     \%eax , \%eax
            movl %eax, —4(%rbp)<br>movl —4(%rbp), %eax
                       —4(%rbp), %eax
            popq %rbp
            .cfi_def_cfa 7.8
            r e t
            . c f i e n d p r o c
```
## Interpreted Machine Code

- And interpreted languages?
- Most have a huge switch statement selecting the operation.
- Call functions from interpreter.
- The following is taken from ceval.c in core CPython:

```
case TARGET(BINARY_FLOOR_DIVIDE) \{ \dots \}case TARGET(BINARY_MODULO): {...}
case TARGET(BINARY_ADD): {
    PyObject * right = POP();
    PyObject * left = TOP();
    PyO biect *sum :
    if ( PyUnicode_CheckExact ( left ) &&
         PvUnicode-CheckExact(right)) {
        sum = unicode-concatenate(tstate, left, right, f, next.insert);/* unicode_concatenate consumed the ref to left */}
    else {
        sum = PyNumber\_Add(left, right);Pv-DECREF(left):
    }
    Py_DECREF(right);
    SET\_TOP(sum):
    if (sum = NULL)goto error:
    DISPATCH();
}
```
- But computers don't deal with assembly.
- As its name suggests an assembler assembles the assembly into machine code.
- Each number translates to a CPU instruction.

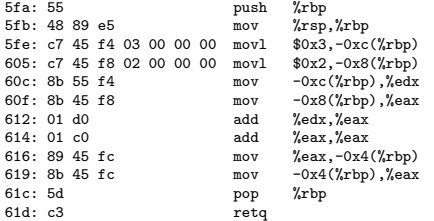

- <span id="page-18-0"></span>What is optimisation?
- Why does a compiler change my code?
- What is optimisation?
- Why does a compiler change my code?
- We're going to look at several ways in which a compiler might change your code.
- Compilers have many collective years of experience dealing with code.
- Recognise common patterns and do the smart thing.

# **Optimisation**

- Compilers have many collective years of experience dealing with code.
- Recognise common patterns and do the smart thing.

```
gcc -O0 -march=haswell
```
main :

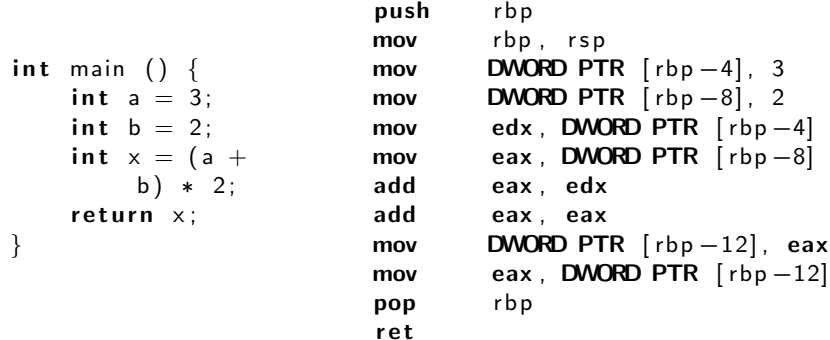

- Compilers have many collective years of experience dealing with code.
- Recognise common patterns and do the smart thing.

gcc -O3 -march=haswell

```
int main () \{int a = 3;
    int b = 2; main:
   int x = (a +b) * 2;
   return x;
}
                        mov eax , 10
                        r e t
```

```
int countSetBits (int x) {
    int count = 0;
    while (x := 0) {
        count++;x \&= x-1;
    }
    return count;
}
```
#### gcc -O0 -march=haswell

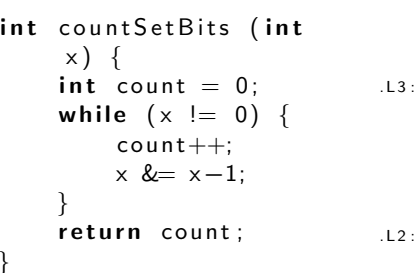

}

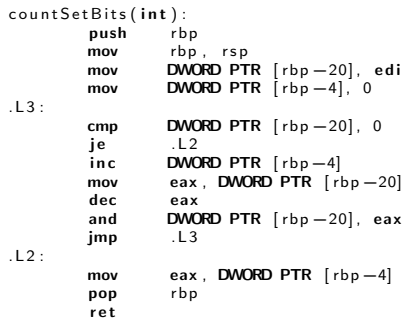

```
gcc -O3 -march=haswell
```

```
int countSetBits (int
    x) {
    int count = 0;
    while (x := 0) {
        count++;x \&= x-1:
    }
    return count;
}
                            count Set Bits (int):
                                     xor eax, eax
                                     popcnt eax, edi
                                     r e t
```
- People like to quote the Hz of a CPU (e.g. 2.4GHz)
- Cycle rate like a heartbeat.
- Simplistically RISC CPUs try to run  $\sim$ 1 instruction per "cycle".

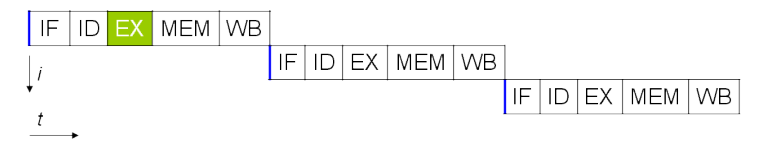

Image by Poil: https://en.wikipedia.org/wiki/Central\_processing\_unit

# Beyond the CPU

- Modern CPUs are complex.
- Multiple layers of memory for faster access.
- Different controllers manage copying memory.

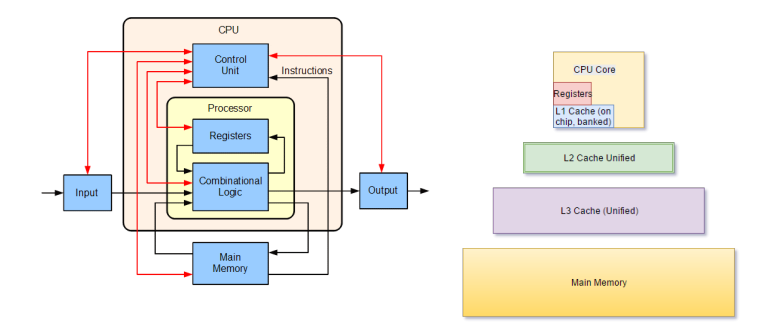

Image by Lambtron: https://en.wikipedia.org/wiki/Central processing unit Image by Kbbuch: https://en.wikipedia.org/wiki/Cache hierarchy

# Stored Up For a Rainy Day

- Cache exists to speed up your calculations.
- Preloads data from memory to make job easier.
- Doesn't just load one value, loads and fills a "cache line"
- Cache misses require loading again from main memory.
- Caches speed up data reuse!

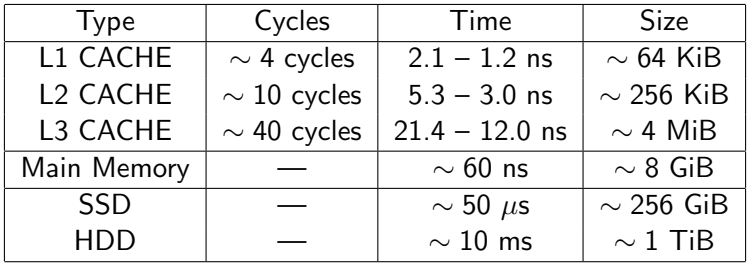

Table: Memory Access Speed on a Core i7 Xeon 5500 (approximate) https://software.intel.com/sites/products/collateral/hpc/vtune/performance analysis guide.pdf

# Through the pipeline

- Modern CPUs "pipeline" data.
- Rather than doing one job at a time, they try to do as much as possible.
- Caches are key in doing this by avoiding memory access.
- May change the order of code to do this better.

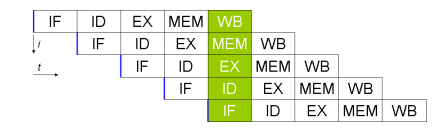

Image by Poil: https://en.wikipedia.org/wiki/Central processing unit

- Modern computers are parallel.
- Compiler will change code to exploit vector processing.

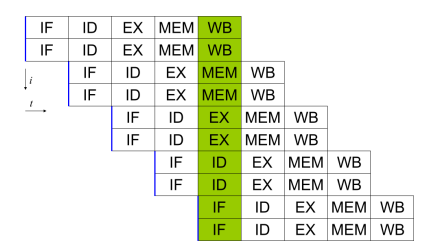

Image by Poil: https://en.wikipedia.org/wiki/Central\_processing\_unit

#### Source

```
int test Function (int* input, int length) {
  int sum = 0;
  for (int i = 0; i < length; +i) {
   sum += input [i];
  }
  return sum;
}
```
### Vectorisation Example

#### gcc -O0 -march=haswell

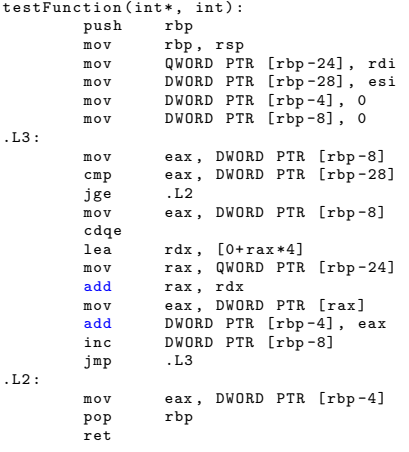

#### gcc -O3 -march=haswell testFunction (int\*, int):<br>test esi esi esi, esi<br>.L7 jle<br>lea eax, [ rsi -1] cmp eax, 6<br>ibe .L8 jbe . mov edx , esi mov rax, rdi<br>vpxor xmm0.xm vpxor xmm0, xmm0, xmm0<br>shr edx, 3 edx, 3<br>rdx, 5 sal<br>add rdx, rdi  $L_{\rm B}$  : vpaddd ymm0 , ymm0 , YMMWORD PTR  $\lceil \texttt{rax} \rceil$ add rax, 32<br>cmp rax, rd rax, rdx jne .L5 vmovdqa xmm1 , xmm0 vextracti128 xmm0, ymm0, 0x1 mov edx , esi vpaddd xmm0 , xmm1 , xmm0 and edx, -8 vpsrldq xmm1 , xmm0 , 8 vpaddd xmm0 , xmm0 , xmm1 vpsrldq xmm1 , xmm0 , 4 vpaddd xmm0 , xmm0 , xmm1 vmovd eax , xmm0 test sil. 7 je .L11 vzeroupper<br>[...]

```
[ \ldots ] 33 / 44
```
## You might be smart. Compilers are smarter

- Compilers have many years experience.
- Compilers have looked at CPU instruction sets.
- Compilers know many tricks.

 $return x * 2$ :  $return x * 8$ : return  $x * 32$ :  $return x * 7$ ; return  $x * 3$ ; return x\*65599; return  $(x \ll 16) +$  $(x \ll 6) - x$ :  $. \times 2$ :  $\mathsf{lea}$  eax,  $\lceil \mathsf{rdi} + \mathsf{rdi} \rceil$  $.x8:$ lea eax,  $[0+r di * 8]$  $\cdot$  x 32 : sal eax, 5  $. \times 7$ : lea eax,  $[0+r di *8]$ sub eax, edi  $.x3$ :  $\text{lea}$  eax,  $\lceil \text{rdi+rdi*2} \rceil$  $\times$  65599 $\cdot$ imul eax, edi, 65599  $. \times 65599$ :

34 / 44

imul eax , edi , 65599

- Excellent talk by Matt Godbolt: KEYNOTE: What Everyone Should Know About How Amazing Compilers Are - Matt Godbolt [C++ on Sea 2019] <https://www.youtube.com/watch?v=w0sz5WbS5AM>
- Playing with his "Compiler Explorer" <godbolt.org>

# <span id="page-35-0"></span>Menagerie of Languages

- So why is there a zoo of languages?
- Why don't we just have one language we all use to talk to computers?

# Menagerie of Languages

- So why is there a zoo of languages?
- Why don't we just have one language we all use to talk to computers?

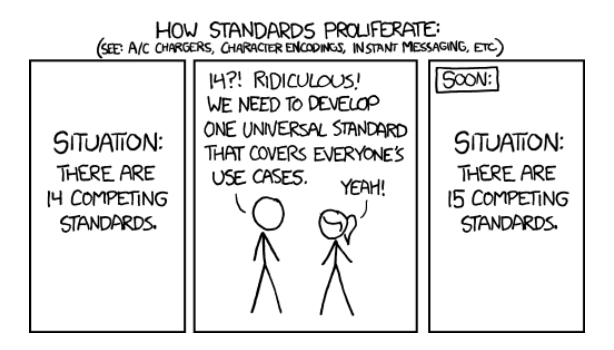

### $\bullet$  C

- Low-level
- Full control
- Strict typing

## Not everything is a nail

### o C

- **•** Low-level
- Full control
- Strict typing
- Fortran
	- Restrictive
	- Abstracts many tasks
	- Array handling

## Not everything is a nail

### $\bullet$  C

- **a** Low-level
- Full control
- Strict typing
- Fortran
	- **•** Restrictive
	- Abstracts many tasks
	- **•** Array handling
	- $\mathbf{r}$

### **•** Python

- Flexible typing
- Dynamic allocation
- Interpreted

# **Comparison**

C

```
\#include <math.h>int len = 10;
int arr [10] = \{2\};for (int i=0; i<len; i++) {pow (arr [i], i); }
```
Fortran

```
integer, dimension(0:9) :: arrarr = 2\mathbf{do} i = lbound (arr), ubound (arr)
    arr(i) = arr(i)**i
end do
!OR
arr = [(2**i, i=0,9)]
```
Python

```
arr = [2**i for i in range (10)]
```
# Other philosophies/needs

Only looked at procedural imperative languages...

• Many different philosophies.

Haskell - Functional Language

factorial :: Integral  $\rightarrow$  Integral factorial  $0 = 1$ factorial  $n = n *$  factorial (n-1)

J - Array Programming Language

factorial =: \*/ &: >:  $\mathbb{Q}$ : i.  $NB.$  product after increment to list  $(0..N-1)$ 

LISP - List programming language

```
(\text{defun factorial } (n))(i f (zero p n) 1 (* n (factorial (1-n)))))
```
Matlab - Built-In

 $factorial(N)$ 

- Languages are designed for different purposes.
- Choose the right tool for the job.
- Compilers have hundreds of combined years of experience.
- Don't try to outsmart the compiler
	- Straightforward, clear code helps humans and the compiler.
	- Use the compiler as the tool it's meant to be.
	- Learn how to use your compiler effectively to help you!
- Learn how to use things by taking them apart.
- Try to choose the right tool for the job before you start.
	- Working around rather than with your language.
	- Not using the core features of your language.
	- Language not able to do what you want.